# Electronic Visit Verification (EVV) for Medicaid Services

### **Provider Meeting – Best Practices**

April 22, 2021

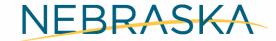

Good Life. Great Mission.

DEPT. OF HEALTH AND HUMAN SERVICES

## **State EVV Panelists**

- Provider Relations
- Developmental Disability Waiver Program
- Personal Assistance Services
- Aged and Disabled Waiver Services Program
- NFOCUS
- Resource Development
- Claims Processing
- Electronic Visit Verification Project Team

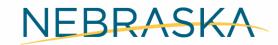

Good Life. Great Mission.

DEPT. OF HEALTH AND HUMAN SERVICES

# Agenda

Meeting Purpose and Guidelines

Best Practices

Questions and Answers

Helpful EVV Tools and Training Resources

>Upcoming Provider Meetings

NEBRASKA

Good Life. Great Mission.

DEPT. OF HEALTH AND HUMAN SERVICES

# **Meeting Purpose and Guidelines**

### **Meeting Purpose:**

- Provide instructions, training and best practices to providers on a specific topic of interest.
- ✓ Provide answers to questions relevant to the current meeting topic.
   Meeting Guidelines:
- $\checkmark$  Please indicate if you are an Agency or Independent provider (PAS, AD).
- $\checkmark$  Submit questions regarding the current meeting topic in the question box.
- $\checkmark$  Questions regarding the current meeting topic will be addressed.
- $\checkmark$  Questions regarding other topics may not be addressed.
- ✓ If we don't get to your question, please send it to the EVV Mailbox at <u>dhhs.medicaidfa-evv@Nebraska.gov</u>

**NEBRASKA** Good Life. Great Mission.

DEPT. OF HEALTH AND HUMAN SERVICES

# Electronic Visit Verification (EVV) – Best Practices

### **BEST PRACTICES**

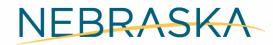

Good Life. Great Mission.

DEPT. OF HEALTH AND HUMAN SERVICES

### Some items that we will cover under EVV best practices

- > Selecting the correct service authorization while scheduling a visit
- > What data in the Worklist is important to be reviewed before you rematch and release your claims
- Manual Override Service Authorization Number A walk through
- Reminder to resolve your Edits and Errors
- > Work around for GPS system defect (not all providers encounter this defect)
- > How to select service auth in the mobile app and how to remove the wrong auth
- > How to deselect tasks not performed for the day on the Tellus mobile app -- The Accurate Way!

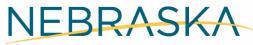

Good Life. Great Mission.

DEPT. OF HEALTH AND HUMAN SERVICES

### **Select Authorization Carefully – Check the dates and rates**

| ≡        | 🕞 TELLUS                                   | English 😯 AD WAIVER(1 AD WAIV) 🗸 💵 Provider Agency 🗸 😌                                                                                                    | ~ |
|----------|--------------------------------------------|----------------------------------------------------------------------------------------------------|---|
| 8        | Visits > Add new visit                     |                                                                                                    |   |
| Ē        | Select Participant                         | Select Participant *         1         CHARLIE BROWN (Medicaid ID:000221234, Date of Birth: 09/02/1946)                                                                                                    |   |
|          | Click the visit<br>tab to add new<br>visit | Select Payer *                                                                                                    | - |
|          | VISIC                                      | Select Additional Recipients                                                                                                    | _ |
| $\sim$   |                                            | Name Member ID Medicaid ID Diagnosis Codes Referring Physician                                                                                                    |   |
|          |                                            | Procedure Code:2500 PA:19078748 Dates: 09/01/2020-08/31/2021 Rates:10 Unit Type:H Tasks: AD GH NU ME TB<br>Procedure Code:2500 PA:19078748 Dates: 09/01/2020-08/31/2021 Rates:11 Unit Type:H Tasks: ME AD NU TB GH |   |
| 222<br>Ê | Select Provider                            | 2 Sel Procedure Code:1113 PA:79729812 Dates: 09/01/2020-08/31/2021 Rates:9.5 Unit Type:H Tasks: GH TB AD NU ME                                                                                                    |   |
| •        | Select Service                             | Procedure Code:1691 (H0) PA:88848113 Dates: 09/01/2020-04/10/2021 Rates:9.5 Unit Type:H Tasks: ME TB GH NU AD                                                                                                    | _ |
| ۵        | Authorizations                             | Procedure Code:1691 (H0) PA:88848113 Dates: 09/01/2020-04/10/2021 Rates:8.5 Unit Type:H Tasks: AD GH NU ME TE                                                                                                    |   |
| ⇒        |                                            | Authorizations is required! Click here to select your service auth.                                                                                                    |   |
|          | Select Location                            | 4 6543 WINDMILL DR LINCOLN NE 68506                                                                                                    |   |

### **CHECK YOUR DATA-DOUBLE CHECK YOUR DATA**

| =        | 🕒 TELL                | US                            |                         |                    |                                    | English       | AD WAIVER(1 AD W            | AIV) 🗸 🛛      | III Provider Age     | ncy 🗸              | <b>e</b> . ~        |
|----------|-----------------------|-------------------------------|-------------------------|--------------------|------------------------------------|---------------|-----------------------------|---------------|----------------------|--------------------|---------------------|
|          | Worklist              |                               |                         |                    |                                    |               |                             |               |                      |                    |                     |
| Ē        | WORKLIST              | Archive                       | New Claim               |                    |                                    |               |                             |               |                      |                    |                     |
| ÷        | Payer                 | NEBRASKA DHHS 😵               | · -                     |                    |                                    |               |                             |               |                      |                    |                     |
| •        | Participants          | Add Participant CHARLIE BROWN | <b>—</b>                | Payer<br>ICN(s)    | Add Payer ICN                      |               | Status(es)                  | Select S      | Status               |                    |                     |
| Ē        | Procedure<br>Codes    | Select Procedure Code         |                         | Visit ID           | Enter Visit ID                     |               | Authorizat                  | tion Enter A  | uthorization         |                    |                     |
| ~        | Actual Start<br>Date  | From                          |                         | Actual End<br>Date | То                                 |               |                             |               |                      |                    |                     |
| 8        |                       |                               |                         |                    | Search Clear                       | New Claim     |                             |               |                      |                    |                     |
| <b>Ê</b> | Search List           |                               |                         |                    |                                    |               |                             | Rematch       | Export               | Release            | Archive             |
| \$       | Row Participar<br>Nam |                               | Medicaid<br>ID Visit ID | Status             | Procedure Diagno<br>Codes/Mods Cod |               | and Authorization<br>Number | Payer<br>Name | Calculated<br>Amount | Billable<br>Amount | Paid Amount<br>(\$) |
| €        |                       |                               |                         |                    |                                    |               |                             |               |                      |                    |                     |
|          | 2 BROV                | VN CHARLIE                    | 000221234 264767        | 7710REJECTED       | 1691 (H0) R69                      | 11/16/20, 6:3 | 30 PM 88848113              | NDHH \$       | \$9.56               | \$0.00             |                     |

#### DETAILS: CHARLIE BROWN

5

í

1

С

ï

1

1

| Ē      | Claim                       | Share Of Cost Messaging              | Technical                     |                                                              |                                 |                                     |
|--------|-----------------------------|--------------------------------------|-------------------------------|--------------------------------------------------------------|---------------------------------|-------------------------------------|
| ÷      | Status                      | Status<br>REJECTED                   | Start Verification Method     | Start Verification Method<br>NON                             | System-Assigned uth No          | System-Assigned Auth No<br>66612345 |
| =      | Payer Approval Status       | Payer Approval Status                | End Verification Method       | End Verification Method<br>NON                               | Manual Override Auth No         | Manual Override Auth No             |
| 0      | Participant Name            | Participant Name<br>CHARUE BROWN     | Actual Check-In Phone         | Actual Check-In Phone                                        | Diagnosis Code                  | Diagnosis Code<br>R69               |
| ē<br>~ | Participant Date Of Birth   | Participant Date Of Birth 09/02/1946 | Actual Check-Out Phone        | Actuel Check-Out Phone                                       | Procedure Codes/Mods            | Procedure Codes/Mods<br>1691 H0     |
|        | Participant Medicaid ID     | Participant Medicaid ID 000221234    | IVR Approved Start Phone Numb | er IVR Approved Start Phone Number                           | Calculated Units                | Calculated Units 0.5                |
| Bo     | Participant Member ID       | Participant Member ID<br>88551990    | IVR Approved End Phone Numbe  | r IVR Approved End Phone Number                              | Calculated Amount (\$)          | Calculated Amount<br>4.25           |
| â      | Payer                       | Payer<br>NEBRASKA DHHS               | Scheduled Start Time/Date     | Scheduled Start Time/Date<br>Nov 16, 2020, 8:25 PM           | Billable Units                  | Billable Units                      |
| *      | Payer ICN                   | Payer ICN                            | Actual Start Date             | Actual Start Date<br>Nov 16, 2020, 8:25 PM                   | Billable Amount (\$)            | Billable Amount (\$)                |
| \$     | Jurisdiction                | Jurisdiction<br>NE                   | Billable Service Start        | Billable Service Start                                       | Paid Amount (\$)                | Paid Amount (\$)                    |
| €      | Plan                        | Plan<br>NONE                         | Scheduled End Time/Date       | Scheduled End Time/Date<br>Nov 16, 2020, 8:55 PM             | Third-Party Liability Paid (\$) | Third-Party Liability Paid (\$)     |
|        | Program                     | Program<br>NONE                      | Actual End Date               | Actual End Date<br>Nov 16, 2020, 8:55 PM                     | Last Modified                   | Last Modified<br>3/1/21             |
|        | Contract Number             | Contract Number                      | Billable Service End          | Billable Service End                                         | Last Modified By                | Last Modified By LUCY BROWN         |
|        | Provider Agency Medicaid ID | Provider Agency Medicaid ID          | Visit Duration                | Visit Duration<br>00:00:00                                   | Source System                   | Source System<br>EVVW               |
|        | Provider Agency TIN/EIN     | Provider Agency TIN/EIN<br>796553232 | Service Duration              | Service Duration<br>00:30:00                                 |                                 |                                     |
|        | Provider Agency NPI Number  | Provider Agency NPI Number           | Non-Billable Time             | Non-Billable Time<br>00:00:00                                |                                 |                                     |
|        | NPI Zip Code                | NPI Zip Code                         | Scheduled Start Address       | Scheduled Start Address<br>6543 WINDMILL DR LINCOLN NE 68506 |                                 |                                     |

### **Manual Override Authorization Number**

| Edit - Manual Override Auth No                                                                                       |                                                                                   |
|----------------------------------------------------------------------------------------------------|-----------------------------------------------------------------------------------|
| Enter Authorization Number                                                                                           |                                                                                   |
| Click the icon to switch between manual and selecting from dro                                                       | pdown                                                                             |
| Reason Code *                                                                                                    |                                                                                   |
| Note                                                                                                    |                                                                                   |
| 0 of 2000 cha                                                                                                    | racters                                                                           |
| Cancel Ap                                                                                                    |                                                                                   |
| MAKE SURE YOU SELECT THE                                                                                             | Edit - Manual Override Auth No                                                    |
| Edit - Manual RIGHT AUTHORIZATION. REVIEW                                                                            | Select Authorization                                                              |
| THEM CAREFULLY!                                                                                                    | 66612345                                                                          |
| Select Authorization                                                                                                 |                                                                                   |
|                                                                                                    | Click the icon to switch between manual and selecting from dropdown Reason Code * |
| None                                                                                                    | 9170 (Provider Agency Authorization Override)                                     |
|                                                                                                    |                                                                                   |
| Procedure Code: 2500 PA: 19078748 Dates: 09/01/2020-08/31/2021 Rates:<br>10 Unit Type: H Tasks: AD GH NU ME TB       | Note                                                                              |
| Procedure Code: 2500 PA: 19078748 Dates: 09/01/2020-08/31/2021 Rates:<br>11 Unit Type: H Tasks: ME AD NU TB GH       |                                                                                   |
| Procedure Code: 1113 PA: 79729812 Dates: 09/01/2020-08/31/2021 Rates:<br>9.5 Unit Type: H Tasks: GH TB AD NU ME      |                                                                                   |
| Procedure Code: 1691 (H0) PA: 88848113 Dates: 09/01/2020-04/10/2021<br>Rates: 9.5 Unit Type: H Tasks: ME TB GH NU AD | 0 of 2000 characters                                                              |
|                                                                                                    |                                                                                   |

# **EDITS AND ERROR**

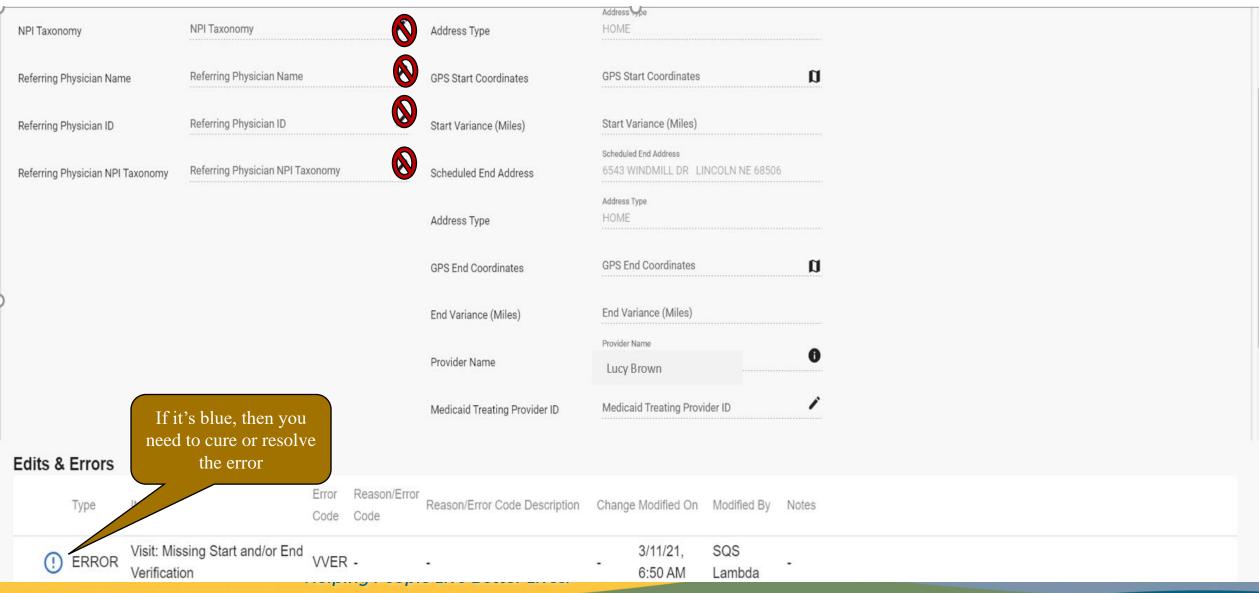

# EDITS AND ERROR- VLOC ERROR (work around for April 2021 defect)

| ≡  | 🕒 TELLUS                       |                       |        |                            |                 |                 | English | AD WAIVER(1 AD WAI | V) 🗸 🗳          | Provider Ag | jency 🗸  | 8            | ~    |
|----|--------------------------------|-----------------------|--------|----------------------------|-----------------|-----------------|---------|--------------------|-----------------|-------------|----------|--------------|------|
|    | Participants                   |                       |        |                            |                 |                 |         |                    |                 |             |          |              |      |
| Ē  | Participant First/Last<br>Name |                       |        | Participant Medicaid<br>ID |                 |                 |         | Participant SSN    |                 |             |          |              |      |
| ≡  | Participant DOB                |                       | Ē      | Participant Member I       | 0               |                 |         | Active / Inactive  | Active          |             |          |              | *    |
| •  |                                | Participants<br>tab   |        |                            | Search          | Clear           |         |                    |                 |             |          | Click        | here |
| ~  | Participant First of           | Participant Last Name | Gender | Participant Medicaid ID    | Participant SSN | Payer Member ID | )       | Date of Birth      |                 |             | Editable | Active       |      |
| *  | CI me                          | Brown                 | MALE   | 12345678                   | 0123            |                 |         | 4/1/40             |                 | Ø           | 0        | $\checkmark$ | :    |
| 뾾  | Peppermint                     | Patty                 | FEMALE | 23456789                   | 1234            |                 |         | 8/11/00            |                 | Ø           | 0        | ✓            | :    |
| Ê  | Lucy                           | Brown                 | FEMALE | 34567890                   | 1345            |                 |         | 9/1/19             |                 | Ø           | 0        | ✓            | :    |
| *  | Chucky                         | Doll                  | MALE   | 45678901                   | 2345            |                 |         | 1/1/45             |                 | ۲           | 0        | ✓            | :    |
| \$ | Snoopy                         | Dog                   | MALE   | 34567891                   | 3456            |                 |         | 7/4/00             |                 | ۲           | 0        | ✓            | :    |
| €  | -                              |                       |        |                            |                 |                 |         | Iten               | ns per page: 20 | ) 🔻 1       | – 5 of 5 | < <          |      |

# SYSTEM WORK AROUND TO AVOID VLOC ERROR (Work around for April 2021 defect)

| =      | 🕒 TELLUS                       |                       |        |                            |                 | English         | 🔂 AD WAIVER(1 AD WAIV) 🗸 | L    Provider I | Agency 🗸 😫             | ~   |
|--------|--------------------------------|-----------------------|--------|----------------------------|-----------------|-----------------|--------------------------|-----------------|------------------------|-----|
|        | Participants                   |                       |        |                            |                 |                 |                          |                 |                        |     |
| Ē      | Participant First/Last<br>Name |                       |        | Participant Medicaid<br>ID |                 |                 | Participant SSN          |                 |                        |     |
| :=     | Participant DOB                |                       | Ē      | Participant Member I       | )               |                 | Active / Inactive Activ  | e               |                        | •   |
| 0      |                                |                       |        |                            |                 |                 |                          |                 |                        |     |
| Ē      |                                |                       |        |                            | Search Clear    |                 |                          |                 |                        |     |
| $\sim$ | Participant First Name         | Participant Last Name | Gender | Participant Medicaid ID    | Participant SSN | Payer Member ID | Date of Birth            | GPS             | Editable Active        | (   |
| *      | Charlie                        | Brown                 | MALE   | 12345678                   | 0123            |                 | 4/1/40                   | Ø               | <b>⊘_ ⊻</b> :          |     |
| 罂      | Peppermint                     | Patty                 | FEMALE | 23456789                   | 1234            |                 | 8/11/00                  | Ø               | •tails                 |     |
| Ê      | Lucy                           | Brown                 | FEMALE | 34567890                   | 1345            |                 | 9/1/19                   | Ø               | Edit                   |     |
| Ť      | Chucky                         | Doll                  | MALE   | 45678901                   | 2345            |                 | 1/1/45                   | ۲               | Deactivate Participant |     |
| \$     | Snoopy                         | Dog                   | MALE   | 34567891                   | 3456            |                 | 7/4/00                   | ۲               | • • :                  |     |
| €      |                                |                       |        |                            |                 |                 | Items per pag            | ge: 20 💌        | 1 – 5 of 5  < < 2      | > > |

#### $\equiv \bigcirc$ TELLUS

| _       |                | .00              |                   |       |           |                 |      |               |  |     |         | - goney | 0 |   |
|---------|----------------|------------------|-------------------|-------|-----------|-----------------|------|---------------|--|-----|---------|---------|---|---|
| Main me | Participants > | Edit Participant |                   |       |           |                 |      |               |  |     |         |         |   |   |
| Ē       | Participant:   | CHARLIE BROWN    |                   |       |           |                 |      |               |  |     |         |         |   |   |
| Ŧ       | General        | Addresses        | ver Subscriptions | Notes | Documents | Referring Physi | cian |               |  |     |         |         |   |   |
| :=      | Address        |                  | City              |       | State     | Zip             |      | Phone         |  | GPS | Address |         |   |   |
| •       | 9 Broad Street |                  | Lynch             |       | NE        | 68746           |      | (402)123-4567 |  | \$  | *       | :       |   |   |
|         |                |                  |                   |       |           |                 |      |               |  |     |         |         |   |   |
| *       |                |                  |                   |       |           |                 |      |               |  |     |         |         |   |   |
| 22      |                |                  |                   |       |           |                 |      |               |  |     |         |         |   |   |
| e i     |                |                  |                   |       |           |                 |      |               |  |     |         |         |   | Ċ |
| •       |                |                  |                   |       |           |                 |      |               |  |     |         |         |   |   |
| \$      |                |                  |                   |       |           |                 |      |               |  |     |         |         |   |   |
| €       |                |                  |                   |       |           |                 |      |               |  |     |         |         |   |   |
|         |                |                  |                   |       |           |                 | +    |               |  |     |         |         |   |   |
|         |                |                  |                   |       |           |                 |      |               |  |     |         |         |   |   |
|         |                |                  |                   |       |           |                 |      |               |  |     |         |         |   |   |
|         |                |                  |                   |       |           |                 |      |               |  |     |         |         |   |   |
|         |                |                  |                   |       |           |                 |      |               |  |     |         |         |   |   |
|         |                |                  |                   |       |           |                 |      |               |  |     |         |         |   |   |

 $\frown$ 

#### $\equiv \bigcirc$ TELLUS

^

#### Participants > Edit Participant

#### E Participant: CHARLIE BROWN

| Ŧ      | General                   | Addresses                                | Payer Subscriptions | Notes | Documents       | Referring Physician |                      |              |              |             |          |          |                    |
|--------|---------------------------|------------------------------------------|---------------------|-------|-----------------|---------------------|----------------------|--------------|--------------|-------------|----------|----------|--------------------|
| :=     | Address                   |                                          | City                | State |                 | Zip                 | Phone                |              |              | GPS         | Address  |          |                    |
| 0      |                           |                                          |                     |       |                 |                     |                      |              |              | Ø           | *        | :        |                    |
|        |                           |                                          |                     |       |                 |                     | (402)123-4567        |              |              | Ø           | *        | :        |                    |
| $\sim$ |                           |                                          |                     |       |                 |                     |                      |              |              |             |          |          |                    |
| *      | Original Full Addre       | SS                                       |                     |       |                 |                     | Esta Di              | inal Address |              |             |          |          |                    |
| 器      | Address                   | Enter Address                            |                     |       |                 |                     | Final Address 9 Broa |              | 746, USA     |             |          |          |                    |
| Ê      | Correct Address           |                                          |                     |       |                 |                     |                      |              |              |             |          |          |                    |
| *      | Find Address              | Find Address<br>9 Broad Street, Lynch, N | IE, USA             |       |                 |                     |                      | 12           |              | e<br>B      |          |          |                    |
| \$     |                           |                                          |                     |       |                 |                     |                      | Grant St     |              | St Brule St |          |          |                    |
| €      | Address Line 2            | Enter Address Line 2                     |                     |       |                 |                     |                      | ""St         |              |             |          |          |                    |
|        | Address Type              | Address Type<br>Family Home              |                     |       | Ŧ               |                     |                      |              |              | Butte St    |          |          |                    |
|        |                           | 42.8287941,-98.329570                    | )3                  |       |                 |                     |                      |              | Monowi Taver | n Grant St  |          |          |                    |
|        | County                    | Enter County<br>Monowi                   |                     |       |                 | re                  | 5                    | 509th Ave    |              | Broad St    | Grant St | (12)     | 4                  |
|        |                           | Primary Phone *                          |                     |       |                 |                     |                      |              |              | 5091        |          |          |                    |
|        | Primary Phone             | (402) 123-4567                           |                     |       | IVR Phone Numbe | r                   |                      |              |              | h Ave       |          |          | +                  |
|        | Secondary Phone           | Secondary Phone                          |                     |       | IVR Phone Numbe | r Gc                | oogle                |              |              |             |          | Map data | ©2021 Terms of Use |
|        | Set Address As<br>Primary | Primary Address                          | 3                   |       |                 |                     |                      |              |              |             |          |          |                    |
|        | Fillidy                   |                                          |                     |       |                 |                     |                      |              |              |             |          |          |                    |

Save

Reset

0

Close

### $\equiv \bigcirc$ TELLUS

| 8            | Participants > | Edit Participant |                     |       |           |                     |                |     |         |   |   |
|--------------|----------------|------------------|---------------------|-------|-----------|---------------------|----------------|-----|---------|---|---|
| Ē            | Participant: ( | CHARLIE BROWN    |                     |       |           |                     |                |     |         |   |   |
| Ŧ            | General        | Addresses        | Payer Subscriptions | Notes | Documents | Referring Physician |                |     |         |   |   |
| ≡            | Address        |                  | City                |       | State     | Zip                 | Phone          | GPS | Address |   |   |
| 0            |                |                  |                     |       |           |                     |                | Ø   | *       | : |   |
|              | 9 Broad Street |                  | Lynch               |       | Nebraska  | 68746               | (402) 123-4567 | ()  | *       | : |   |
| N            |                |                  |                     |       |           |                     |                | ٢   | *       | : | ( |
| *            |                |                  |                     |       |           |                     |                | ۲   | *       | : |   |
| <u>&amp;</u> |                |                  |                     |       |           |                     |                | Ø   | *       | : |   |
| Ê            |                |                  |                     |       |           |                     |                | Ø   | *       | : |   |
| •            |                |                  |                     |       |           |                     |                | Ø   | *       | : |   |
| \$           |                |                  |                     |       |           |                     |                | Ø   | *       | : |   |
| €            |                |                  |                     |       |           |                     |                | ۲   | *       | : |   |
|              |                |                  |                     |       |           | ° +                 |                |     |         |   |   |

 $\mathbf{n}$ 

## Using your Mobile app

- Choosing your auth can be difficult on the mobile app!
- But if you chose the wrong one, you can Remove it!
- $\checkmark$  Select the right auth.

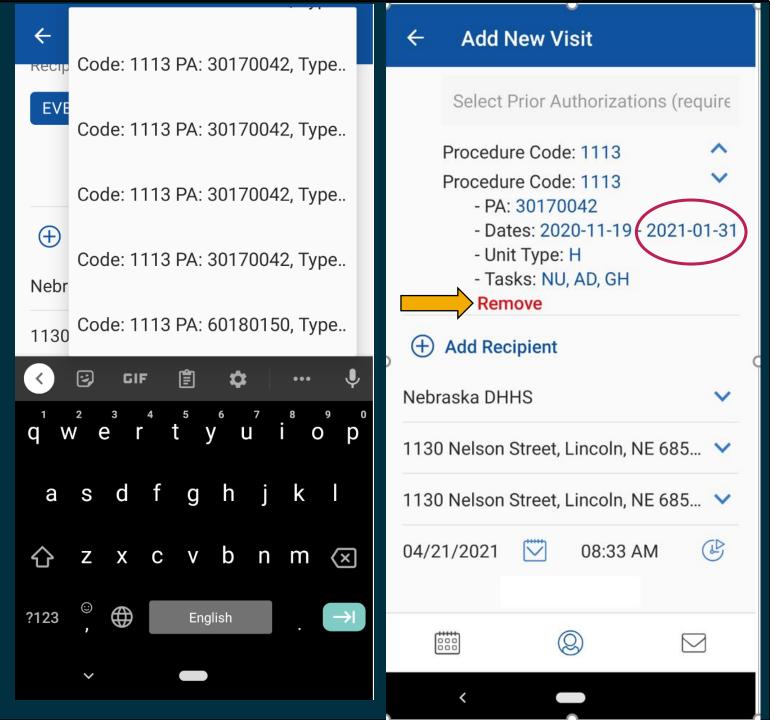

### Using your Mobile app

 ✓ Before you 'End Visit', you will see the list of tasks on the screen
 ✓ Click End Visit

| ← Home                                | Note 🗹                |  |  |  |  |  |  |
|---------------------------------------|-----------------------|--|--|--|--|--|--|
| Apr 21, 2021                          |                       |  |  |  |  |  |  |
| Scheduled Start                       | Scheduled End<br>Time |  |  |  |  |  |  |
| 8:54 AM                               | 8:57 AM               |  |  |  |  |  |  |
| 1113<br>Respite Care (In Hon          | ne)                   |  |  |  |  |  |  |
| LAUNDRY                               |                       |  |  |  |  |  |  |
| SUPERVISION                           |                       |  |  |  |  |  |  |
| ASSIST WITH MEAL<br>(INCLUDES SPECIAL |                       |  |  |  |  |  |  |
| BATH/SHOWER                           |                       |  |  |  |  |  |  |
| End                                   | Visit                 |  |  |  |  |  |  |
|                                       |                       |  |  |  |  |  |  |
|                                       |                       |  |  |  |  |  |  |
| <                                     |                       |  |  |  |  |  |  |

### Using your Mobile app

 Do not deselect the box beside the program and service code

| ← Review Serv                         | vices Note 🗹                | * | Revie                   | ew Serv   | vices | Note 🗹                                                                                                    |  |  |
|---------------------------------------|-----------------------------|---|-------------------------|-----------|-------|----------------------------------------------------------------------------------------------------|--|--|
| Actual Start Time 10:57 AM            | Actual End Time<br>11:02 AM |   | Actual Start<br>10:57 A |           |       | ual End Time<br>1:02 AM                                                                                                    |  |  |
| 1113<br>Respite Care (In Hon          | ne) 🔀                       | _ | 113<br>espite Care      | e (In Hon | ne)   | 00:00 🛇 🗸                                                                                                    |  |  |
| LAUNDRY                               |                             | L | AUNDRY                  |           |       |                                                                                                    |  |  |
| ASSIST WITH MEAL<br>(INCLUDES SPECIAL |                             |   | SSIST WITH              |           |       |                                                                                                    |  |  |
| BATH/SHOWER                           |                             | В | ATH/SHOW                | /ER       |       | <ul> <li>Image: A set of the set of the</li></ul> |  |  |
| SUPERVISION                           |                             | S | SUPERVISION             |           |       |                                                                                                    |  |  |
|                                       |                             |   |                         |           |       |                                                                                                    |  |  |
| Total Time 00:05                      | 00:00 Adjusted Time         | Т | otal Time               | 00:05     | 00:00 | Adjusted Time                                                                                                    |  |  |
| Complete                              | Check Out                   |   | Co                      | mplete    | Check | Out                                                                                                    |  |  |
|                                       |                             |   |                         | (e        | 2)    |                                                                                                    |  |  |
| <                                     |                             |   | <                       |           |       |                                                                                                    |  |  |

# Using your Mobile app and deselecting your task(s)

- Uncheck the task or tasks you did not complete or perform for that day
- NEVER deselect the entire task list and then reselect the ones you have completed.

If you do so, on your worklist, you will see that your billable amount and billable unit are both \$0 and 0!

| Complete Check Out     Actual Start Time     Actual Start Time     IIII3   Respite Care (In Home)   IIIII3   Respite Care (In Home)   IIIII3   Respite Care (In Home)   IIIIII   IIIIIIIIIIIIIIIIIIIIIIIIIIIIIIIII<                                                                                                    | 11:06 🛛 🖓 🖓 💿 🔹  | ో 心 ❤⊿ 🕯 56%        | ÷        | Review Serv    | vices    | Note 🗹                |
|----------------------------------------------------------------------------------------------------|------------------|---------------------|----------|----------------|----------|-----------------------|
| Actual Start Time<br>11:04 PMActual End Time<br>11:05 PM8:54 AM8:56 AM1113<br>Respite Care (In Home)00:01 (C)<br>(C)<br>(C)                                                                                                    | ← Review Serv    | vices Note          |          |                |          |                       |
| 1113 00:01 (S) (S)   Respite Care (In Home) 00:02 (S) (S)   ASSIST WITH MEAL PREPARATION (INCLUDES SPECIAL DIE Image: Complete Check Out   SUPERVISION Image: Complete Check Out   Total Time 00:01   00:01 00:01   Adjusted Time Image: Complete Check Out                                                                                                    |                  |                     |          |                |          |                       |
| ASSIST WITH MEAL PREPARATION<br>(INCLUDES SPECIAL DIE<br>LAUNDRY<br>SUPERVISION<br>BATH/SHOWER<br>Total Time 00:01 00:01 Adjusted Time<br>Complete Check Out<br>LAUNDRY<br>Complete Check Out<br>LAUNDRY<br>LAUNDRY<br>SUPERVISION<br>Complete Check Out<br>LAUNDRY<br>SUPERVISION<br>Complete Check Out<br>LAUNDRY<br>SUPERVISION<br>Complete Check Out<br>LAUNDRY<br>SUPERVISION<br>Complete Check Out<br>LAUNDRY<br>SUPERVISION<br>Complete Check Out<br>LAUNDRY<br>SUPERVISION<br>Complete Check Out<br>Complete Check Out<br>Check Out<br>Check Out<br>Chec |                  | 00:01 🕒 🚫           |          | e Care (In Hon | ne) 00:0 | 02 🛇 🚫                |
| LAUNDRY   SUPERVISION   SUPERVISION   BATH/SHOWER   Total Time   00:01   00:01   Adjusted Time   Complete Check Out                                                                                                    |                  |                     | LAUND    | DRY            |          | ~                     |
| SUPERVISION   BATH/SHOWER   Total Time   00:01   00:01   00:01   00:01   Adjusted Time   Complete Check Out                                                                                                    | •                | _                   | SUPER    | VISION         |          | <ul> <li>✓</li> </ul> |
| BATH/SHOWER<br>Total Time 00:01 00:01 Adjusted Time<br>Complete Check Out<br>Complete Check Out                                                                                                    | LAUNDRY          | <b>~</b>            |          |                |          |                       |
| BATH/SHOWER     Total Time     00:01     00:01     Adjusted Time     Complete Check Out     Complete Check Out     Complete Check Out                                                                                                    | SUPERVISION      | ✓                   | (INCLU   | IDES SPECIAL   | DIE      |                       |
| Complete Check Out                                                                                                    | BATH/SHOWER      | ✓                   | BATH/    | SHOWER         |          |                       |
| Complete Check Out                                                                                                    |                  | _                   |          |                |          |                       |
|                                                                                                    | Total Time 00:01 | 00:01 Adjusted Time | Total Ti | me 📕 00:02     | 00:02 Ad | djusted Time          |
|                                                                                                    | Complete         | Check Out           |          | Complete       | Check O  | ut                    |
|                                                                                                    |                  |                     |          |                |          |                       |
|                                                                                                    |                  |                     | 800      |                |          |                       |
|                                                                                                    | <                |                     |          | <              |          |                       |

Using your Mobile app and deselecting your task(s)

Let's compare how to accurately uncheck your task(s) verses unchecking your task(s) the WRONG way!

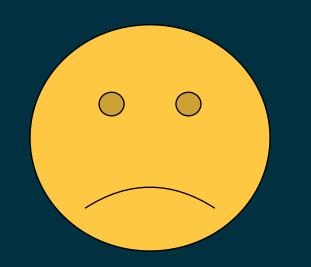

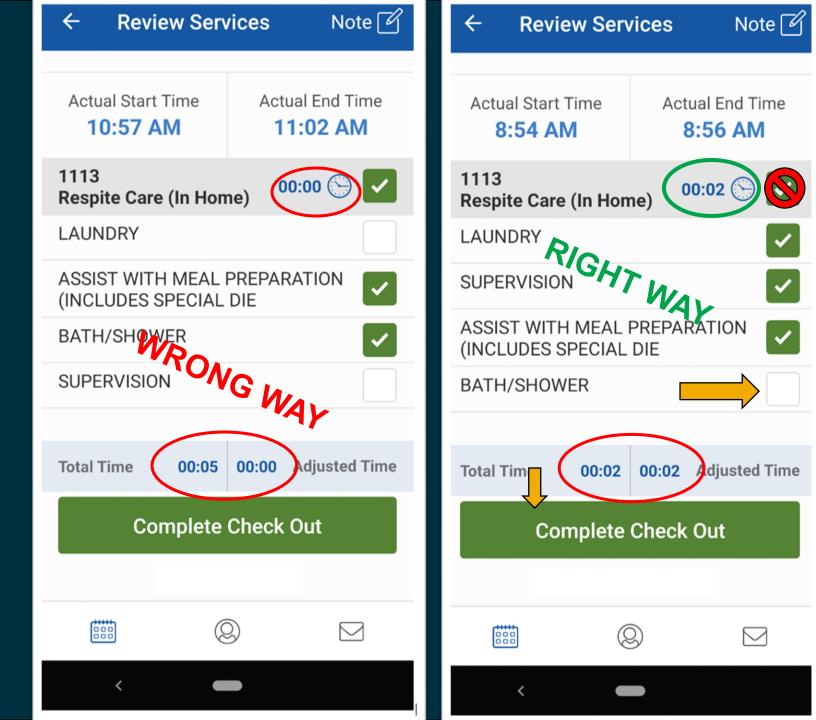

### **Deselecting task(s)**

If you are still unsure how to deselect your task or use the Tellus Mobile app to clock in and out, please attend their training.

Tellus training webinars are held each Tuesday. Please check on their website for time.

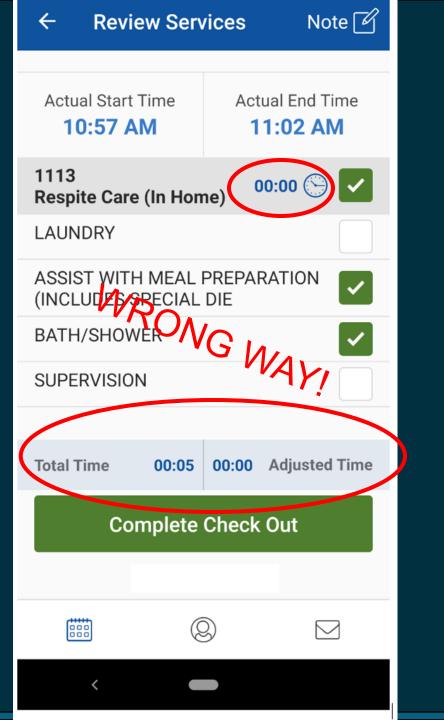

### Deselecting task(s): A review!

| ← Review Ser                                                         | vices    | Note 🧭                         | ~                 | Signatu                                         |
|----------------------------------------------------------------------|----------|--------------------------------|-------------------|-------------------------------------------------|
| Actual Start Time<br>8:54 AM                                         | Actua    | nd Time                        |                   | CHAP                                            |
| 1113<br>Respite Care (In Hor                                         | 00.0     | )2 🕞 🗸                         |                   | 13<br>spite Care (In<br><sub>JNDRY</sub>        |
| LAUNDRY                                                              |          | <ul> <li></li> <li></li> </ul> | SUI<br>ASS<br>(IN | PERVISION<br>SIST WITH MEA<br>CLUDES SPECIA     |
| ASSIST WITH MEAL PREPARATION<br>(INCLUDES SPECIAL DIE<br>BATH/SHOWER |          |                                | Sig               | ners confirm t<br>dered on Wed<br>m 8:54 AM - 8 |
| BATTI, OTOWER                                                        |          |                                | 1                 | Recipient                                       |
| Total Time 00:02                                                     | 00:02 Ad | ljusted Time                   |                   | Caregiver                                       |
| Complete                                                             | Check Ou | ut                             |                   |                                                 |
|                                                                      | 9        |                                |                   |                                                 |
| <                                                                    |          |                                |                   | <                                               |

Note 🗹 ire RLIE BROWN Completed Home) Completed Completed AL PREPARATION Completed AL DIE Incomplete that the above services were Inesday, April 21, 2021 3:56 AM EDT signer: Recipient can't sign because is blind Q  $\square$ 

# Questions and Answers

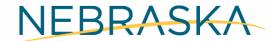

Good Life. Great Mission.

**DEPT. OF HEALTH AND HUMAN SERVICES** 

# **EVV Websites and Email Address**

Use the latest versions of Chrome, Edge, Safari, or Firefox for the better viewing experience

**DHHS EVV Website:** <u>dhhs.ne.gov/Pages/Electronic-Visit-Verification.aspx</u> Tellus Registration, Sign in and Support Tickets: 4tellus.com **Tellus Training Website: 4tellus.com DHHS EVV Email:** dhhs.medicaidfa-evv@nebraska.gov **DD Billing Email:** <u>dhhs.ddbillingdocs@nebraska.gov</u> Tellus Integration Email: evvintegrations@ntst.com NEBRASKA **Tellus Customer Support Center: (833) 483-5587** Good Life. Great Mission. **NFOCUS Billing Unit: (402) 471-0667** DEPT. OF HEALTH AND HUMAN SERVICES

# **Helpful EVV Tools and Training Resources**

### Visit the Nebraska EVV Website:

### http://dhhs.ne.gov/Pages/Electronic-Visit-Verification.aspx

- Provider Toolkit
- Quick Start Guide
- Step-by-Step Guide to User Upload
- Frequently Asked Questions
- Admin User Guide and Videos
- Claims User Guide
- Adjusting Claims

- Adjusting Duplicate Claims
- Mobile App User Guide and Videos
- Cancelling a Visit in the Tellus Admin Portal
- ➢ How to Create Repeat Visits
- Resolving Critical PNOT Errors
- Resetting Your Password
- Step-by-Step Guide to Resubmitting Unprocessed Claims in Rejected Status

Training resources can also be found in the Tellus Admin Portal under "Training"

NEBRASKA

Register for Training at <a href="https://4tellus.com/training/">https://4tellus.com/training/</a>

Good Life. Great Mission.

DEPT. OF HEALTH AND HUMAN SERVICES

## **Weekly Provider Meetings**

### Provider Meetings (Thursdays)

| Date           | Time                 | Торіс           |
|----------------|----------------------|-----------------|
| April 15, 2021 | 1:00 pm – 2:30 pm CT | Rejected Claims |
| April 22, 2021 | 1:00 pm – 2:30 pm CT | Best Practices  |
| April 29, 2021 | 1:00 pm – 2:30 pm CT | TBD             |

Watch your email for registration link to upcoming Provider Support Meetings

Visit the EVV Website to listen to a recording of this meeting or to sign up for future meetings.

http://dhhs.ne.gov/Pages/Electr onic-Visit-Verification.aspx

NEBRASKA

Good Life. Great Mission.

DEPT. OF HEALTH AND HUMAN SERVICES